## Loan/Term Adjustment Form 2024-2025

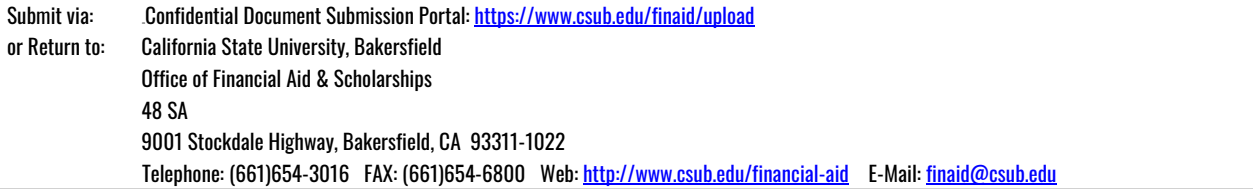

Student Name: CSUB Id:

FLTA1

ONLY return this form to the CSUB Office of Financial Aid & Scholarships if:

a. You wish to decline student loan(s) or you wish to REDUCE the loan(s) you have already been awarded (Loan Adjustment Section) or

(Please print)

- b. You wish to request, reinstate or increase a student loan (Loan Adjustment Section) or
- c. You will NOT attend CSU Bakersfield for all, or part, of the 2024-2025 Academic Year (*Term Adjustment Section*).

Term Adjustment Section

• I will NOT be attending for one or more semesters during the 2024-2025 Academic Year. Please indicate the semesters.

\_\_\_\_\_\_ Fall 2024 \_\_\_\_\_\_ Spring 2025 \_\_\_\_\_\_ Full-Year 2024-2025

Loan Adjustment Section

• Please indicate in the appropriate area below that you wish to decline aid, request aid, reinstate aid or reduce/increase aid.

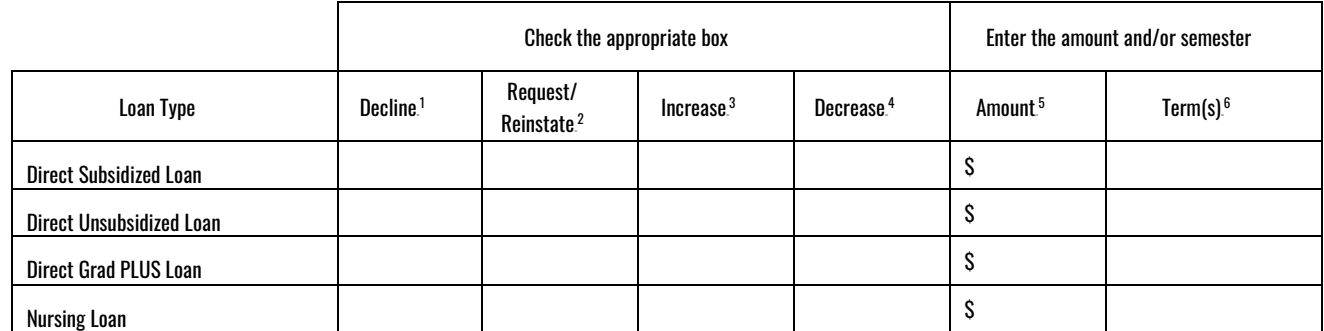

Student Explanation

Certification & Signature

Signing below certifies that all of the reported information is complete and correct. WARNING: If you purposely give false or misleading information you may be

fined, be sentenced to jail, or both.

Student Signature **Date** 

<sup>1</sup> Check the box for the specific loan(s) you want to **Decline**.

<sup>&</sup>lt;sup>2</sup> Check the box for the specific loan(s) you would like to Request/Reinstate and indicate the corresponding loan amount in the Amount box. Enter the word "Max" to receive the maximum eligible amount.

<sup>&</sup>lt;sup>3</sup> Check the box for the specific loan(s) you would like to **Increase** and indicate the corresponding loan amount in the **Amount** box. Enter the word "Max" to receive the maximum eligible amount.

<sup>4</sup> Check the box for the specific loan(s) you would like to **Decrease** and indicate the corresponding loan amount in the **Amount** box. Please note that the minimum eligible amount is \$200.

<sup>5</sup> Enter the **Amount** for the specific loan(s) you want or enter the word "Max" for the maximum eligible amount.

<sup>6</sup> All award amounts are distributed evenly among the terms of enrollment for the academic year. If you are requesting a loan for a specific term(s), please indicate the term(s).